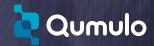

# **Qumulo Advanced Training Services**

#### **Overview & Benefits**

Adding a new storage system to your environment can be daunting and ramping everyone up on the new technology can take time. Qumulo advanced training services will quickly bring your team up to speed on how to manage Qumulo's file system and integrate it into their environment.

This onsite or remote training session was developed in house and is led by Qumulo instructors. It's designed to answer all the questions your storage administrators might have, and the questions they haven't even thought of yet.

### **Training Description**

This is a hands-on training session that covers all aspects of administering Qumulo software, from building a cluster to enforcing quotas.

#### **Duration**

One eight-hour session, onsite or remote, for up to 10 students.

# **Training Session Outline**

The training will cover:

- Qumulo technology and how it works
- Hardware and networking
- Installation and maintenance
- Shares, exports and quotas
- Snapshots and continuous replication
- Data analytics (machine intelligence)
- Qumulo's API
- Support via Qumulo Customer Care

## Requirements

- Conference room with projector (for onsite sessions)
- Participants to bring laptops with Qumulo OVA downloaded
- Internet access